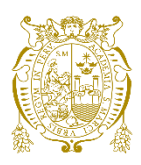

## **Universidad Nacional Mayor de San Marcos Universidad del Perú. Decana de América**  Facultad de Ciencias Matemáticas Escuela Profesional de Computación Científica

# **Análisis estadístico con Python y mejoras en la eficiencia de atención de documentos a través del Sistema de Gestión Documental (SGD-PCM)**

## **TRABAJO DE SUFICIENCIA PROFESIONAL**

Para optar el Título Profesional de Licenciada en Computación Científica

## **AUTOR**

Dayana Erika QUISPE REYES

## **ASESOR**

Dr. Omar Stevenson GUZMAN REA

Lima, Perú

2023

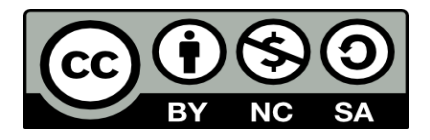

Reconocimiento - No Comercial - Compartir Igual - Sin restricciones adicionales

<https://creativecommons.org/licenses/by-nc-sa/4.0/>

Usted puede distribuir, remezclar, retocar, y crear a partir del documento original de modo no comercial, siempre y cuando se dé crédito al autor del documento y se licencien las nuevas creaciones bajo las mismas condiciones. No se permite aplicar términos legales o medidas tecnológicas que restrinjan legalmente a otros a hacer cualquier cosa que permita esta licencia.

#### **Referencia bibliográfica**

Quispe, D. (2023). *Análisis estadístico con Python y mejoras en la eficiencia de atención de documentos a través del Sistema de Gestión Documental (SGD-PCM)*. [Trabajo de suficiencia profesional de pregrado, Universidad Nacional Mayor de San Marcos, Facultad de Ciencias Matemáticas, Escuela Profesional de Computación Científica]. Repositorio institucional Cybertesis UNMSM.

## **Metadatos complementarios**

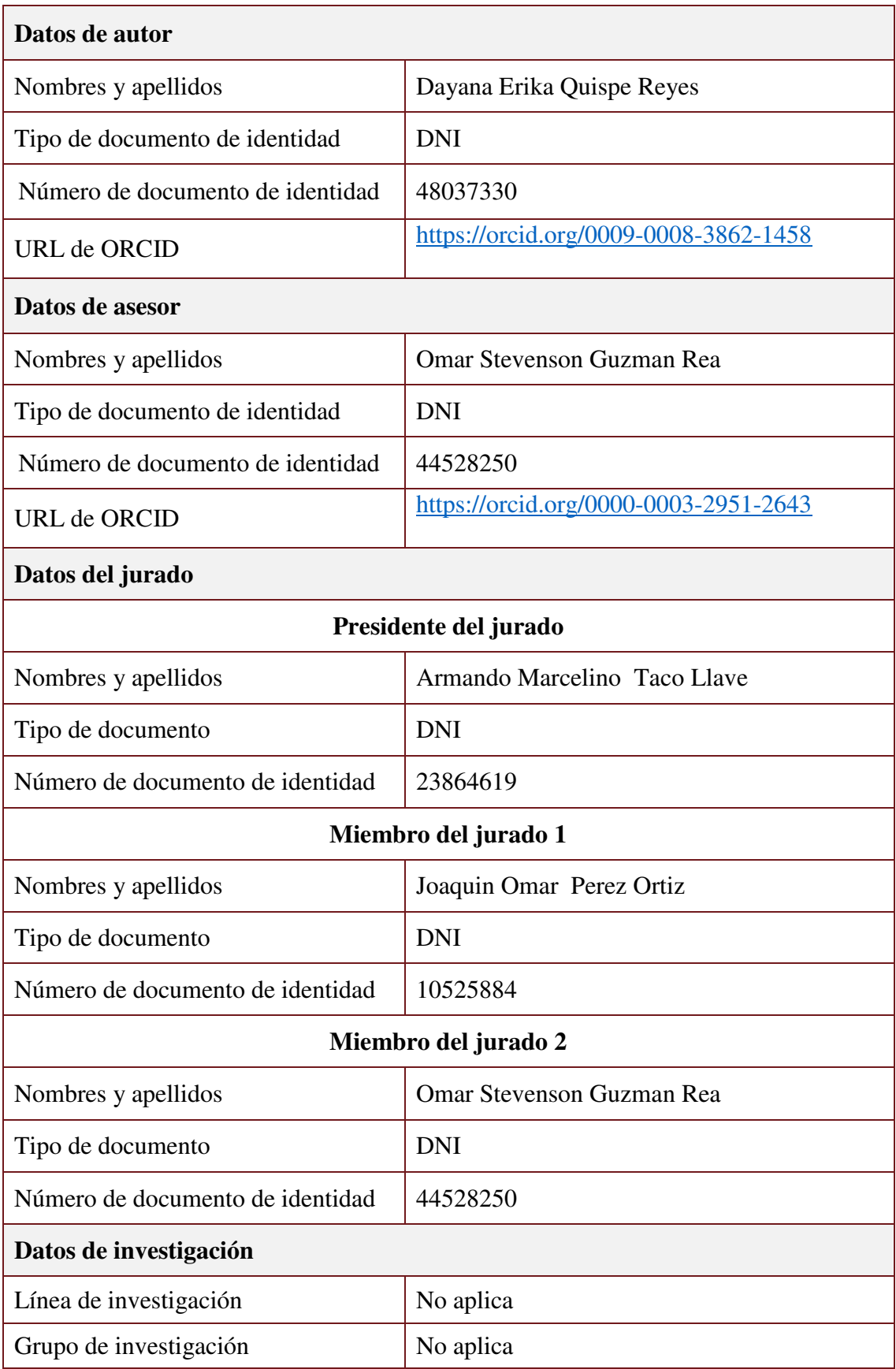

![](_page_4_Picture_49.jpeg)

![](_page_5_Picture_0.jpeg)

UNIVERSIDAD NACIONAL MAYOR DE SAN MARCOS Universidad del Perú. Decana de América FACULTAD DE CIENCIAS MATEMÁTICAS ESCUELA PROFESIONAL DE COMPUTACIÓN CIENTÍFICA

#### ACTA DE SUSTENTACIÓN DE TRABAJO DE SUFICIENCIA PROFESIONAL PARA LA OBTENCIÓN DEL TÍTULO PROFESIONAL DE LICENCIADO(A) EN **COMPUTACIÓN CIENTÍFICA** (PROGRAMA DE TITULACIÓN PROFESIONAL 2023)

En la UNMSM - Ciudad Universitaria - Facultad de Ciencias Matemáticas, siendo las 09:30 horas del sábado 28 de octubre del 2023, se reunieron los docentes designados como Miembros del Jurado Evaluador (PROGRAMA DE TITULACIÓN PROFESIONAL 2023): Dr. Armando Marcelino Taco Llave (PRESIDENTE), Mg. Joaquin Omar Perez Ortiz (MIEMBRO) y el Dr. Omar Stevenson Guzman Rea (MIEMBRO ASESOR), para la sustentación del Trabajo de Suficiencia Profesional titulada: "ANÁLISIS ESTADÍSTICO CON PYTHON Y MEJORAS EN LA EFICIENCIA DE ATENCIÓN DE DOCUMENTOS A TRAVÉS DEL SISTEMA DE GESTIÓN DOCUMENTAL (SGD-PCM)", presentado por la señorita Bachiller DAYANA ERIKA QUISPE REYES, para optar el Título Profesional de Licenciada en Computación Científica.

Luego de la exposición del Trabajo de Suficiencia Profesional, el Presidente invitó a la expositora a dar respuesta a las preguntas formuladas.

Realizada la evaluación correspondiente por los Miembros del Jurado Evaluador, la expositora mereció la aprobación ... Schresaliente, con un calificativo promedio de ... olieciente (1?)

A continuación, los Miembros del Jurado Evaluador dan manifiesto que la participante Bachiller DAYANA ERIKA QUISPE REYES, en vista de haber aprobado la sustentación de su Trabajo de Suficiencia Profesional, será propuesta para que se le otorgue el Título Profesional de Licenciada en Computación Científica.

Siendo las 10:15 horas se levantó la sesión firmando para constancia la presente Acta.

Dr. Armando Marcelino Taco Llave **PRESIDENTE** 

Mg. Joaquin Omar Perez Ortiz **MIEMBRO** 

Dr. Omar/Stevenson Guzman Rea **MIEMBRO ASESOR** 

![](_page_6_Picture_0.jpeg)

Universidad Nacional Mayor de San Marcos Universidad del Perú. Decana de América

Vicerrectorado de Investigación y Posgrado

![](_page_6_Picture_3.jpeg)

#### **CERTIFICADO DE SIMILITUD**

Yo Omar Stevenson Guzmán Rea en mi condición de asesor acreditado con la Resolución Decanal N° 001661-2023-D-FCM/UNMSM del trabajo académico, cuyo título es "ANÁLISIS ESTADÍSTICO CON PHYTON Y MEJORAS EN LA EFICIENCIA DE ATENCIÓN DE DOCUMENTOS A TRAVÉS DEL SISTEMA DE GESTIÓN DOCUMENTAL (SGD-PCM)", presentado por la bachiller Dayana Erika Quispe Reyes para optar el Título Profesional de Licenciado en Computación Científica. CERTIFICO que se ha cumplido con lo establecido en la Directiva de Originalidad y de Similitud de Trabajos Académicos, de Investigación y Producción Intelectual. Según la revisión, análisis y evaluación mediante el software de similitud textual, el documento evaluado cuenta con el porcentaje de 16 % de similitud, nivel PERMITIDO para continuar con  $\log$ trámites correspondientes publicación en el y para su repositorio institucional.

Se emite el presente certificado en cumplimiento de lo establecido en las normas vigentes, como uno de los requisitos para la obtención del título en la especialidad correspondiente.

Firma del Asesor DNI: 44528250

Nombres y apellidos del asesor: Omar Stevenson Guzmán Rea.

#### **RESUMEN**

El análisis de la eficiencia del Sistema de Gestión Documental de la Presidencia del Consejo de Ministros (SGD-PCM) es fundamental para cualquier entidad pública, debido a que es un sistema administrativo que se utiliza a diario para enviar y recibir documentos. Este análisis requiere de la base de datos de años anteriores, aunque el SGD-PCM tiene una opción de consulta y exporta la base de datos en formato Excel, esta información no es suficiente, debido a que no muestra el tiempo de emisión y atención de un documento, por tal motivo se realiza una tarea automatizada (Bot) en Python, que extrae la información requerida de cada documento, estos datos serán de utilidad para el análisis estadístico y medición de la eficiencia del SGD-PCM, mediante cálculos, tablas y gráficos utilizados en Microsoft Excel y Python. Esto ha permitido proponer mejoras e implementaciones para el mejor desempeño del SGD-PCM, lo que permitirá el control y mejor manejo del tiempo de atención de los documentos administrativos.

*Palabras Clave: Análisis, eficiencia, tarea automatizada, Python, implementación.* 

#### **ABSTRACT**

The analysis of the efficiency of the Document Management System of the Presidency of the Council of Ministers (SGD-PCM) is fundamental for any public entity, because it is an administrative system that is used daily for the issuance and reception of documents. This analysis requires the database of previous years, although the SGD-PCM has a query option and exports the database in Excel format, this information is not enough, because it does not show the time of issuance and attention of a document, for this reason an automated task (Bot) is carried out in Python, which extracts the required information from each document, these data will be useful for analysis and measurement of SGD-PCM's effectiveness, through calculations, tables and graphs used in Microsoft Excel and Python. This has allowed proposing improvements and implementations for the best performance of the SGD-PCM, which will allow the control and better management of the attention time of the administrative documents.

*Keywords: Analysis, efficiency, automated task, python, implementation.* 

### **DEDICATORIA**

*A mis padres, Modesta y Cesar, por su amor incondicional, por su apoyo y motivación brindado durante mi formación y superación profesional.* 

*A mi hermano, Antonio, por creer, confiar y sentirse orgulloso de mí.* 

*A Dios, por bendecirme día a día y darme la perseverancia para lograr mis objetivos.* 

## **AGRADECIMIENTOS**

*A la Universidad Nacional Mayor de San Marcos, por haberme formado como una buena profesional de lo cual estoy orgullosa.* 

*A la Facultad de Ciencias Matemáticas, principalmente a la Escuela Académica Profesional Computación Científica y a los profesores, por sus grandes enseñanzas, cátedras y talleres.* 

*Al profesor Dr. Omar Stevenson Guzman Rea por su atención y orientación en la realización del presente trabajo.* 

## **TABLA DE CONTENIDO**

![](_page_11_Picture_7.jpeg)

### **I. INTRODUCCIÓN**

Debido a la emergencia sanitaria mundial relacionado con el Covid-19, en el año 2020, muchas empresas tuvieron que implementar el trabajo remoto para sus trabajadores, a fin de no paralizar sus actividades. En el Perú, a diferencia de las empresas privadas; las entidades públicas se vieron afectadas a gran escala en su rendimiento, porque no estaban alineados a las normas, procedimientos, técnicas e instrumentos declaradas por el Gobierno Digital, por consiguiente, se aceleró la construcción y/o implementación de sistemas tecnológicos que faciliten la atención de diversos servicios sin requerir la presencia del ciudadano.

En el ámbito administrativo la Presidencia del Consejo de Ministros (PCM), difundió la instalación del Sistema de Gestión Documental (SGD-PCM), creada por la ONPE, para incluirla en todas las entidades del estado, facilitando la atención de los documentos administrativos, el cual implementa la firma digital de los funcionarios públicos, previa solicitud de certificación de firma a la RENIEC. Ante esta disyuntiva, el SAT instaló en su servidor el SGD-PCM, cumpliendo con la atención de documentos, pero en algunos casos fuera de plazo, por ende, este trabajo examina una evaluación de la eficacia del SGD-PCM, para mejorar y controlar la atención de documentos administrativos, con la siguiente estructura:

En la Sección I, se muestra la introducción del desarrollo de la actividad. En la Sección II, se muestra la información del lugar donde se desarrolló la actividad. En la Sección III, se muestra la descripción de la actividad, indicando la presentación de la actividad, el marco teórico, la metodología y procedimientos. En la Sección IV, se expone los resultados de la actividad, específicamente las causas y sus propuestas de mejora del SGD-PCM. En la Sección V, se expone las conclusiones sobre la eficiencia del SGD-PCM. En la Sección VI, se expone las recomendaciones para la implementación de las mejoras a futuro del SGD-PCM. En la Sección VII, se muestra la bibliografía utilizada como referencia en el marco teórico, la metodología y procedimientos del presente trabajo.

## **II. INFORMACIÓN DEL LUGAR DONDE SE DESARROLLÓ LA ACTIVIDAD**

#### **Institución donde se desarrolló la actividad**

La actividad fue desarrollada y propuesta por la Gerencia de Informática, como parte de las innovaciones tecnológicas del segundo trimestre de la gestión del 2023 del Servicio de Administración Tributaria de Lima – SAT.

#### **Periodo de duración de la actividad**

El análisis y el planteamiento de mejoras en el Sistema Documentario (SGD-PCM), se realizó en los meses Mayo y Junio del 2023, es decir la duración del plan de acción fue de 2 meses.

#### **Finalidad y objetivos de la entidad**

Recaudar los ingresos tributarios y no tributarios de la Municipalidad Metropolitana de Lima, brindando un servicio eficaz y de calidad a la ciudadanía. (Acerca del SAT - Misión, 2023)

#### **Razón social**

La Razón Social de la entidad es Servicio de Administración Tributaria, con Nro. RUC: 20337101276.

#### **Dirección postal**

La Dirección Postal de la entidad es Jr. Camaná Nro. 370, distrito de Cercado de Lima.

### **III.DESCRIPCIÓN DE LA ACTIVIDAD**

#### **3.1. Presentación de la actividad**

#### **3.1.1. Antecedentes**

En el año 2017 se desarrolló el Modelo de Gestión Documental (MGD), aprobado por Resolución de Secretaría de Gobierno Digital Nº 001-2017- PCM/SEGDI, en marco del Decreto Legislativo N° 1310, en el cual se definen los componentes y procesos para su implementación, lo que permitirá a las entidades públicas interconectar adecuadamente sus sistemas de trámite documentario a través de la Plataforma de Interoperabilidad del Estado. (Plataforma Digital de Gestión Documental, 2023)

La mayoría de entidades públicas implementaron en sus servidores el software "SISTEMA DE GESTIÓN DOCUMENTAL (SGD)" a partir del año 2020, a fin de cumplir con los Decretos de Urgencia dispuestos en ese año, por la Emergencia Sanitaria surgida por el COVID-19.

El 15 de Junio de 2021, se aprobó la Directiva N° 001-2021-PCM/SGD, "Directiva que establece los Lineamientos para la Conversión Integral de Procedimientos Administrativos a Plataformas o Servicios Digitales". De acuerdo al artículo 23 del Decreto Supremo N° 029-2021-PCM, Decreto Supremo que aprueba el Reglamento del Decreto Legislativo N° 1412, Decreto Legislativo que aprueba la Ley de Gobierno Digital, donde establece directrices para el uso de medios electrónicos y tecnología en los procesos administrativos, incluidos sus criterios, requisitos y utilización, se dispone la creación del Marco de Servicios Digitales del Estado Peruano, que servirá como órgano rector de los servicios digitales. Será supervisado, evaluado y dirigido por la Presidencia del Consejo de Ministros a través de la Secretaría de Gobierno Digital, que también emitirá normas y estándares técnicos para uso de las entidades de la Administración Pública a fin de asegurar el diseño, seguridad, escalabilidad e interoperabilidad, para optimizar las condiciones y desarrollar de manera más eficiente la atención de los procedimientos administrativos para atenuar los efectos negativos provocados por la emergencia sanitaria. (Aprueban la Directiva N° 001-2021-PCM/SGD, "Directiva que establece los Lineamientos para la Conversión Integral de Procedimientos Administrativos a Plataformas o Servicios Digitales", 2021)

Este año 2023, la PCM ha reafirmado su compromiso de reducir el uso de papel en las instituciones públicas y la introducción de sistemas de trámite documentario digitales (Plataforma Digital de Gestión Documental, 2023), por esta razón se decidió analizar la eficiencia del SGD-PCM y proponer mejoras en la estructura del software para la efectiva atención de los documentos administrativos entre todas las áreas de una institución.

#### **3.1.2. Formulación del Problema**

Ante el avance de la digitalización en la atención de documentos, se necesita analizar periódicamente la eficiencia del Sistema de Gestión Documental (SGD-PCM), para implementar mejoras que ayuden en la producción de las entidades públicas.

Para el análisis del SGD-PCM, se tomará como ejemplo la atención de documentos de la entidad Servicio de Administración Tributaria de Lima (SAT), específicamente del Área Funcional de Control de Calidad de TI. Cabe precisar que este sistema se implementó en el SAT, a partir del 02 de enero de 2020 (proporcionado por la ONPE y supervisado por la PCM), por ende, para el análisis se utilizará la información a partir del 2020.

#### **3.1.3. Objetivo General**

Analizar estadísticamente el tiempo de procesamiento de atención de los documentos en cada cierto periodo, identificar las causas y las mejoras que influyen en la eficiencia del Sistema de Gestión Documental (SGD-PCM).

#### **3.1.4. Objetivo Específico**

- Extracción de la base de datos, utilizando el lenguaje de programación Python, con el entorno Selenium.
- Medir la eficiencia del procesamiento, utilizando cálculos estadísticos en Microsoft Excel y Python.
- Generar gráficos, que nos ayudará a interpretar y tomar decisiones para la mejora del SGD-PCM.

#### **3.2. Marco Teórico**

#### **3.2.1. Sistema de Gestión Documental (SGD-PCM)**

El SGD, ha sido creado por la Oficina Nacional de Procesos Electorales (ONPE), emplea tecnologías relacionadas con la firma digital y los certificados para agilizar las comunicaciones internas y dotar de significado jurídico a los documentos creados. Reduce significativamente el uso habitual de papel, ahorrando dinero y recursos a las instituciones públicas. El SGD-PCM garantiza la privacidad de los documentos que los funcionarios utilizan para responder a las consultas públicas, facilitando el seguimiento y permitiendo la trazabilidad, lo cual fomenta la transparencia de la comunicación. (Sistema de Gestión Documental de la ONPE figura como Buena Práctica en Gestión Pública 2019, 2019)

#### **3.2.2. Variables**

Es una característica de la población que hay que estudiar y que puede tener diversos valores. (Barreto Rodriguez, 2007)

- **a) Variable Cuantitativa:** Cuando el valor de la variable es numérico.
	- **a.1) Variable Cuantitativa Discreta:** Solo pueden utilizarse números enteros (positivos) para expresar el valor de la variable.

**a.2) Variable Cuantitativa Continua:** Esta variable se expresa por un número real, el cual puede tomar cualquier valor dentro de un rango dado.

**b) Variable Cualitativa:** Tiene carácter cualitativo cuando expresa una característica o atributo. Una palabra sirve para expresar sus datos. No utiliza números.

**b.1) Variable Cualitativa Nominal:** Es la que delimita las diferencias entre los componentes de las categorías sin asumir una jerarquía.

**b.2) Variable Cualitativa Ordinal:** Es la que organiza a los objetos, individuos, en categorías ordenadas para establecer comparaciones.

#### **3.2.3. Términos de Estadística**

- **a) Población:** Es el conjunto de la totalidad de los individuos, objetos u observaciones que presentan un determinado rasgo observable.
- **b) Muestra:** Es una porción o subconjunto representativo de la población, mientras que muestreo es la acción de tomar muestras. El objetivo de la selección y el análisis de la muestra es producir resultados aplicables a la población de la que se ha tomado la muestra. El número de observaciones de la muestra se denota por " $n$ ".

#### **3.2.4. Distribución de Frecuencias para Variables Cuantitativas**

Cuando la variable es cuantitativa discreta o continua, estas tablas de trabajo estadístico muestran cómo se distribuye una colección de datos. Una distribución de frecuencias en puntos aislados es el término técnico utilizado cuando se describe una variable discreta. Se dice que la variable tiene una distribución de frecuencias en intervalos de clase cuando es continua. Al construir este tipo de tablas hay que tener en cuenta los siguientes factores: (Barreto Rodriguez, 2007)

- **a) Intervalo de clase:** Tiene su origen en la categorización o clasificación de la variable.
- **b) Frecuencia Absoluta:** Es la cantidad de repeticiones de un determinado valor de la variable o, en el caso de intervalos, la cantidad de observaciones incluidas dentro del intervalo. Se simboliza por  $f_i$ , donde  $i = 1, 2, \ldots, m$ ; y "m" denota el número de intervalos considerados ( $m < n$ ). Además, el número total de observaciones es igual a la suma de las frecuencias absolutas simples, que se representa de la siguiente manera:

$$
f_1 + f_2 + \dots + f_m = \sum_{i=1}^m f_i = n
$$

**c) Frecuencia Relativa:** Se calcula al dividir la frecuencia absoluta de cada clase por el número total de observaciones. El símbolo de esta frecuencia es  $h_i$ , donde  $i = 1, 2, \ldots m$ . Siendo:

$$
h_i = \frac{frecuencia \, absolutea \, de \, cada \, clase}{numero \, total \, de \, observaciones} = \frac{h_i}{n}
$$

La frecuencia relativa simple oscila entre 0 y 1, por lo que:

$$
0\leq h_i\leq 1
$$

Además, la suma de estas frecuencias es igual a 1, por lo que:

$$
h_1 + h_2 + \dots + h_m = \sum_{i=1}^m h_i = 1
$$

**d) Frecuencia Relativa Porcentual:** Se obtiene de multiplicar la frecuencia relativa por 100. La proporción de observaciones relativas a cada clase se indica mediante el símbolo  $h_i$ %. La frecuencia porcentual oscila entre 0 y 100, en la que:

$$
h\% = h_i x 100
$$

**e) Frecuencia Absoluta Acumulada:** Es el resultado de sumar sucesivamente las frecuencias absolutas. Para simbolizarla se utiliza  $F_i$  con  $i = 1,2...m$ , en la cual:

```
F_1 = f_1F_2 = f_1 + f_2F_3 = f_1 + f_2 + f_3
```

$$
F_m = f_1 + f_2 + \cdots + f_m = n
$$

 . .

**f) Determinar el Rango ():** Se produce de la sustracción del valor máximo con el valor mínimo.

 $R = Valor Max. - Valor Min.$ 

**g) Determinar el Número de Intervalos ():** El número de intervalos debe elegirse de forma que tengan normalmente el mismo tamaño y sean a la vez lo suficientemente pequeño como para lograr la simplificación prevista y lo suficientemente grande para minimizar cualquier posible error de clasificación. Sin embargo, utilizar muchos intervalos con amplitudes minúsculas no es deseable, ya que, en el peor de los casos, hacerlo equivaldría a utilizar los datos originales. Por otro lado, considerar sólo un intervalo provocaría una pérdida de información debido a la focalización cuando hay un número muy pequeño de intervalos. Se sugiere que:

#### **Utilizar la regla de Sturges para determinar el número de intervalos:**

$$
m = 1 + \frac{\log(n)}{\log(2)}
$$

$$
m = 1 + 3.322 * \log(n)
$$

Donde  $n$  es el número de observaciones de la muestra.

**h) Determinar la Amplitud Interválica ():** Se calcula dividiendo el rango  $R$  entre el número de intervalos  $m$ .

$$
C=\frac{R}{m}
$$

**i) Determinar los Límites de Clase:** Se representa por  $LI_{(i)}$  y  $LS_{(i)}$  con  $i =$  $1,2...m$ , de forma que cada observación se asigne oportunamente a una sola clase (intervalo), donde  $LI(i)$  y  $LS(i)$  son los límites inferiores y superiores respectivamente, de cada intervalo.

![](_page_18_Picture_241.jpeg)

**j) Determinar las Marcas de Clases:** La semisuma del límite inferior y el límite superior da como resultado la marca de clase o punto medio de cada intervalo.

$$
y_i = \frac{LI_{(i)} + LS_{(i)}}{2}
$$

- **k) Histograma de Frecuencias:** Cuando la variable es cuantitativa continua, se utiliza este gráfico para representar los datos, el cual se realiza construyendo rectángulos con una base igual a la amplitud del intervalo de clase y una altura proporcional a su frecuencia absoluta relativa porcentual, sobre el eje de la variable.
- **l) Polígono de Frecuencias:** Cuando la variable es cuantitativa continua, también se utiliza este gráfico para representar los datos. Para crearlo se unen los puntos medios superiores de los rectángulos del histograma.
- **m) Gráfico Lineal:** En estos gráficos se representan series cronológicas, es decir, distribuciones que cambian con el tiempo. En los ejes de coordenadas cartesianas, se muestran como líneas rectas o discontinuas. El tiempo (años, meses, días, etc.) se representa en el eje horizontal, mientras que el valor de los datos se representa en el eje vertical. Puede abarcar varios casos o circunstancias. (Barreto Rodriguez, 2007)

#### **3.2.5. Medidas de Tendencia Central**

La región central de la distribución es donde se encuentran estos datos.

La media aritmética, la mediana y la moda son las tres medidas de tendencia central más significativas y utilizadas con frecuencia. (Barreto Rodriguez, 2007)

#### **3.2.5.1. La Media Aritmética**

También recibe los nombres de media o promedio. Se calcula sumando los valores de todos los datos observados y dividiéndolos por el número total de observaciones.

Media Aritmètica = -Suma de los valores de la variable Número total de datos

Donde lo denotaremos por  $\bar{x}$  ó  $M[x]$ 

#### **A. Formas de Cálculo:**

**A.1. Para datos no agrupados:** Para los datos no agrupados, la media aritmética se calcula mediante la siguiente fórmula:

$$
\bar{x} = \frac{\sum_{i=1}^{n} x_i}{n}
$$

**A.2. Para datos agrupados:** Para los datos agrupados, la media aritmética se determina mediante la siguiente fórmula:

$$
\bar{y} = \frac{\sum_{i=1}^{m} y_i * f_1}{n}
$$

Donde " $y_i$ " representa la clase o marca de clase de cada grupo o intervalo. Las marcas de clase multiplicadas por la frecuencia correspondiente se suman para obtener la media aritmética, que luego se divide por la cantidad total de datos.

#### **3.2.5.2. La Mediana**

Es una medida de tendencia central que divide la suma de " $n$ " observaciones en dos porciones iguales, cada una de las cuales contiene el 50% de los datos observados, donde lo denotaremos por  $Me$ .

#### **A. Formas de Cálculo:**

A.1. Para datos no agrupados: Los "n" datos originales se ordenan de forma ascendente o descendente para calcular la mediana. A continuación, se descubre la posición de la mediana ( $\log ar = \frac{(n+1)}{2}$ ) y se calcula su valor. (Barreto Rodriguez, 2007)

#### **A.2. Para datos agrupados:**

**A.2.1. La mediana cuando la variable es continua:** Cuando la variable es continua, se utilizará la siguiente fórmula para obtener la mediana:

$$
Me = LI_{(i)} + C_{(i)} * \frac{\left[\frac{n}{2} - F_{i-1}\right]}{f_i}
$$

Se debe cumplir la siguiente relación:

$$
F_{i-1} \leq \frac{n}{2} < F_i
$$
\n"i": determina el intervalo en donde se encuentra la Me

Cuando:

$$
F_{i-1} = \frac{n}{2}
$$

La mediana está dada por:

$$
Me = LI_{(i)}
$$

Además:

 $LI_{(i)}$ : Límite inferior del intervalo en donde se encuentra la Me.

 $C_i$ : Amplitud o ancho del intervalo en donde se encuentra la Me.

: Número de observaciones de la muestra.

 $F_{i-1}$  : Frecuencia acumulada inmediata anterior al intervalo en donde se encuentra la Me.

 $f_i$ : Frecuencia absoluta del intervalo en donde se encuentra la Me.

#### **3.2.5.3. La Moda**

El valor de la variable con mayor frecuencia es al que se refiere esta medida de tendencia central, la cual la denotaremos por  $Md$ .

Una distribución puede ser amodal (sin moda), unimodal (una moda), bimodal (dos modas) o multimodal (tres o más). Además, el intervalo o clase más frecuente se conoce como intervalo modal o clase modal. (Probabilidad y estadística - Moda, 2023)

#### **A. Formas de Cálculo:**

**A.1. Para datos no agrupados:** El valor que aparezca con más frecuencia será la moda.

#### **A.2. Para datos agrupados:**

**A.2.1. La moda cuando la variable es continua:** La fórmula siguiente se utilizará para determinar la moda cuando la variable sea continua:

$$
Md = LI_{(i)} + C_i * \frac{d_1}{d_1 + d_2}
$$

Se debe cumplir la siguiente relación:

$$
f_{i-1} < f_i > f_{i+1}
$$

"i": determina en intervalo en donde se encuentra la moda.

Además:

$$
d_1 = f_i - f_{i-1}
$$
  

$$
d_2 = f_i - f_{i+1}
$$

#### **3.2.6. Medidas de Dispersión o Variabilidad**

Las medidas de dispersión son aquellas que expresan lo concentrados o dispersos que están los valores de una variable en torno a un valor central, normalmente la media aritmética. (Barreto Rodriguez, 2007)

#### **3.2.6.1. Varianza**

Es una métrica utilizada para expresar cuánto varían o se dispersan los valores de una variable cuantitativa respecto a su media aritmética. La varianza será mínima si los datos están centrados en torno a la media. La varianza será alta si los resultados tienden a alejarse mucho de la media.

 2 representa la varianza determinada a partir de una muestra, mientras que  $\sigma^2$  o  $V[X]$  representa la varianza referida a la población.

La definición de varianza es la media aritmética de los cuadrados de las desviaciones de los datos respecto a la media aritmética.

#### **A. Formas de Cálculo:**

#### **A.1. Para datos no agrupados:**

Se emplea la siguiente fórmula:

- Para  $n > 30$ :

$$
s^{2} = \frac{\sum_{i=1}^{n} (y_{i} - \bar{y})^{2}}{n} = \frac{\sum_{i=1}^{n} y_{i}^{2}}{n} - \bar{y}^{2}
$$

- Para  $n < 30$  (varianza de Cochran):

$$
s^{2} = \frac{\sum_{i=1}^{n} (y_{i} - \bar{y})^{2}}{n-1} = \frac{\sum_{i=1}^{n} y_{i}^{2} - n\bar{y}^{2}}{n-1}
$$

#### **A.2. Para datos agrupados:**

Se emplea la siguiente fórmula:

- Para 
$$
n \ge 30
$$
:  

$$
s^2 = \frac{\sum_{i=1}^{m} (y_i - \bar{y})^2 * f_i}{n} = \frac{\sum_{i=1}^{m} y_i^2 * f_i}{n} - \bar{y}^2
$$

- Para  $n < 30$  (varianza de Cochran):

$$
s^{2} = \frac{\sum_{i=1}^{m} (y_{i} - \bar{y})^{2} * f_{i}}{n-1} = \frac{\sum_{i=1}^{m} y_{i}^{2} * f_{i} - n\bar{y}^{2}}{n-1}
$$

#### **3.2.6.2. Desviación Estándar o Típica:**

Se describe como la raíz cuadrada positiva de la varianza:

$$
S = \sqrt{varianza}
$$

Este estadígrafo de dispersión, que es uno de los más populares, se da en unidades reales de la variable en lugar de estar elevadas al cuadrado. Dado que la desviación típica es la raíz positiva de la varianza, es no negativa ( $s \geq$ 0), al igual que la varianza. La desviación típica aumenta a medida que crece la dispersión. (Barreto Rodriguez, 2007)

#### **3.2.6.3. Coeficiente de Variación**

Es una medida de dispersión relativa basada en porcentajes y sin unidades que puede utilizarse para comparar la varianza entre dos distribuciones siempre que las variables se midan utilizando las mismas unidades y tengan aproximadamente el mismo tamaño promedio. Sin embargo, en ocasiones es necesario comparar dos conjuntos de datos presentados en distintas unidades, como kilos y soles. En estas circunstancias, deben utilizarse métricas de dispersión relativa, porque los valores de dispersión absoluta no son similares.

El coeficiente de variación de un conjunto de datos se expresa por  $c. v. y$  se escribe de la siguiente manera:

$$
c.\,v. = \frac{S}{\bar{y}} * 100
$$

Donde:

: Desviación estándar.

 $\bar{v}$ : Promedio

- Si  $c \cdot v \leq 15\%$ , los datos son homogéneos, es decir tienen una baja variabilidad.
- Si c.  $v > 15\%$ , los datos son heterogéneos, es decir tienen una alta variabilidad.

#### **3.2.7. Medidas de Asimetría**

Estas medidas evalúan el grado de distorsión horizontal de una distribución de frecuencias.

Si los intervalos equidistantes del intervalo central tienen frecuencias idénticas, entonces la distribución de frecuencias es simétrica. Si la curva de frecuencias de una distribución es simétrica con respecto al centro de datos, también se atribuye que esa distribución es simétrica.

La media y la desviación típica de dos distribuciones pueden ser idénticas, pero sus niveles de asimetría pueden variar.

Si la distribución es simétrica, la media, la mediana y la moda se encuentran dentro del mismo intervalo. Por el contrario, la distribución es asimétrica si estas tres medidas no coinciden. (Barreto Rodriguez, 2007)

Existen varias formas habituales de cuantificar la asimetría, entre ellas:

#### **3.2.7.1. El Coeficiente de Asimetría de Pearson**

Se denota por:

$$
1) \quad As = \frac{3(\overline{y} - Me)}{s}
$$

Cuando la distribución es unimodal, el coeficiente de asimetría de Pearson, que se utiliza, también puede expresarse del siguiente modo:

$$
A s = \frac{(\overline{y} - Md)}{s}
$$

Si:

 $As = 0 \rightarrow La$  distribución es simétrica.

 $As > 0 \rightarrow La$  distribución es asimétrica positiva (sesgada a la derecha).

 $As < 0 \rightarrow La$  distribución es asimétrica negativa (sesgada a la izquierda).

 $As \rightarrow 0$ , entonces se dice que la distribución es aproximadamente simétrica o ligeramente sesgada. Cuanto As más se aleje de cero, más sesgada estará.

#### **3.2.8. La Estimación de Densidad del Núcleo (KDE)**

KDE, hace referencia a las siglas en inglés (Kernel Density Estimation). Los datos se extrapolan a una función de densidad de probabilidad mediante la estimación de la densidad del núcleo (PDF, por sus siglas en inglés) de una población. Se denomina estimación de densidad kernel porque cada punto de datos se sustituye por un kernel, una función de ponderación para estimar el PDF. La estimación de la función de densidad resultante puede verse afectada significativamente por esta función, que establece cómo se dispersa el efecto de cada observación. No obstante, en la gran mayoría de las situaciones se emplea un kernel gaussiano (distribución normal), el cual se aplicará en este análisis. (Estimación del Núcleo de Densidades, 2022)

#### **Definición matemática**

Dado un conjunto de datos  $x = (x_1, x_2, \ldots, x_n)$ , la función de distribución de densidad  $f(x)$  puede aproximarse utilizando una Estimación de Densidad de Kernel tal que:

$$
\hat{f}(x) = \frac{1}{n} \sum_{i=1}^{n} K_h(x - x_i) = \frac{1}{nh} \sum_{i=1}^{n} K \frac{(x - x_i)}{h}
$$

**Kernel Gaussiano:** 

$$
K(u) = \frac{1}{\sqrt{2\pi}}e^{-\frac{1}{2}u^2}
$$

Donde:

- $n$ : Es el número de datos (observaciones). Cada una de ellas sirve como centro del núcleo.
- *h*: es el ancho de banda. Regula la difusión del impacto de cada observación. La desviación típica es similar a la de un núcleo con una distribución normal. Este valor define el grado de sobreajuste, este número es el más importante a tener en cuenta al ajustar KDE.
- $\overline{K}$ : es el Kernel, una función que establece la forma y la distribución del peso (influencia) correspondiente a cada observación.

Cada núcleo suma la función de densidad de probabilidad que se produce. Es similar al conocido histograma en muchos aspectos, ya que la región situada debajo de un histograma indica el 100% de la distribución, y se puede estimar algo similar siguiendo su contorno. Los histogramas y las densidades de kernel varían principalmente en que los histogramas muestran el número de divisiones (o intervalos), mientras que las densidades de kernel se definen por su amplitud. (¿Qué es la estimación de la densidad del kernel?, 2022)

#### **3.2.9. Herramientas Informáticas**

- **a) Python:** Se utiliza con frecuencia en aprendizaje automático (ML), ciencia de datos y aplicaciones en línea. Los desarrolladores utilizan Python porque es eficaz, fácil de aprender y compatible con una amplia gama de plataformas. El instalador puede descargarse gratuitamente, se vincula fácilmente con muchos tipos de sistemas y acelera el desarrollo de cualquier software. (¿Qué es Python?, 2023)
	- **a.1) Selenium:** Sirve como entorno de pruebas para garantizar que el programa en desarrollo funciona adecuadamente. Puede utilizar esta herramienta para crear, modificar y corregir casos de prueba automatizados. La posibilidad de modificar acciones o crear otras desde cero hace que Selenium sea la más atractiva. (¿Qué es Selenium?, 2023)
	- **a.2) Jupyter Notebook:** Se trata de una aplicación web de código abierto. El código puede dividirse en secciones en las que cada desarrollador puede trabajar en cualquier secuencia, incluyendo la escritura, las funciones de prueba, la carga de un archivo en la memoria y el procesamiento de la información. Los desarrolladores introducen el comando deseado en la celda correspondiente si desean visualizar un gráfico o una fórmula. (Jupyter Notebook: qué es y cómo se usa, 2023)
- **b) Microsoft Excel:** Al introducir datos numéricos y alfanuméricos en hojas de cálculo Excel, podemos realizar cálculos aritméticos básicos o aplicar funciones matemáticas más complejas y utilizar funciones estadísticas o de tipo lógico en Excel. Una hoja de cálculo nos permite manipular datos numéricos y de texto en tablas formadas por la unión de filas y columnas. (¿Qué es Excel y para qué sirve?, 2023)

#### **3.3. Metodología y procedimientos**

#### **3.3.1. Extracción de base de datos**

Para analizar la eficiencia del tiempo de procesamiento de documentos a través del SGD-PCM, se extrajo la base de datos de los documentos emitidos y atendidos en el año 2020, 2021 y 2022, perteneciente al Área Funcional Control de Calidad de TI. Los datos que necesitaremos son: Número del documento, fecha y hora de la emisión y atención del documento, para lo cual se desarrolló un programa en el lenguaje de Python con el entorno Selenium. Este programa se construyó en el software PyCharm Community Edition 2023.1, utilizando la extensión Selenium Wire, que nos permite configurar el navegador de internet e ingresar automáticamente a la página web del SGD – PCM (instalada en el servidor de la institución SAT).

![](_page_27_Picture_0.jpeg)

*Figura 1. Código en Python, para el ingreso y logueo automatizado a la página web del SGD-PCM.* 

Luego hace click en la opción Documentos, Recepción de Documentos, filtra el año, selecciona el estado Todos, ingresa a cada documento y extrae la información de las casillas: Número de expediente (documento), Fecha de emisión y Fecha de atención. Estos datos se guardan en un archivo Excel, para su posterior análisis.

```
WebDriverWait(driver, 3).until(EC.presence_of_element_located((By.XPATH, xpath_elemento))).click()
time.sleep(3)
# Esperar hasta que el elemento nuExpediente esté presente
elemento_nuExpediente = WebDriverWait(driver, 10).until(EC.presence_of_element_located((By.ID, "nuExpediente")))
# Obtener el valor del atributo 'value' del elemento nuExpediente
nuExpediente = elemento_nuExpediente.get_attribute("value")
# Esperar hasta que el elemento feEmiCorta esté presente
elemento_feEmiCorta = WebDriverWait(driver, 10).until(EC.presence_of_element_located((By.ID, "feEmiCorta")))
# Obtener el valor del atributo 'value' del elemento feEmiCorta
feEmiCorta = elemento_feEmiCorta.get_attribute("value")
# Esperar hasta que el elemento feAteDoc esté presente
elemento_feAteDoc = WebDriverWait(driver, 10).until(EC.presence_of_element_located((By.ID, "feAteDoc")))
# Obtener el valor del atributo 'value' del elemento feAteDoc
feAteDoc = elemento_feAteDoc.get_attribute("value")
# Agregar los valores a la hoja de Excel
hoja.append([nuExpediente, feEmiCorta, feAteDoc])
# Localizar el botón por su XPath
boton_regresar = driver.find_element(By.XPATH, "//button[contains(@title, 'Regresar al Módulo Anterior')]")
```
*Figura 2. Código en Python, para la extracción de información de las casillas: nuExpediente, feEmiCorta, feAteDoc de un documento.*

![](_page_28_Picture_170.jpeg)

*Figura 3. Casillas de la página web del SGD-PCM. Extraído de la página SGD (intranet del SAT).*

#### **3.3.2. Análisis estadístico de datos obtenidos del SGD-PCM**

Para el análisis se necesita el tiempo transcurrido desde la emisión hasta la atención de un documento, con la ayuda del software Microsoft Excel, obtenemos las horas que se demoró en atender cada documento.

Con esta data, realizamos nuestro cuadro de distribuciones de frecuencias absolutas y relativas, como la variable tiempo de atención en horas es cuantitativa continua, tendremos una distribución de frecuencias en intervalos de clase.

En el año 2020, se atendieron 175 documentos, siendo el valor mínimo y máximo de tiempo 0.23 y 3,648.21 horas respectivamente. Aplicando la Regla de Sturges, calculamos el número de intervalos igual a 9 y la amplitud de cada intervalo 405.33 horas.

|          |            | <b>INTERVALOS</b> |                         | <b>MARCA</b><br>DE<br><b>CLASE</b> | <b>FRECUENCIA</b><br><b>ABSOLUTA</b> | FREC.<br><b>ABSOLUTA</b><br><b>ACUMULADA</b> | <b>FRECUENCIA</b><br><b>RELATIVA</b> | FREC.<br><b>RELATIVA</b><br><b>ACUMULADA</b> | FREC.<br><b>RELATIVA</b><br><b>PORCENTUAL</b> |
|----------|------------|-------------------|-------------------------|------------------------------------|--------------------------------------|----------------------------------------------|--------------------------------------|----------------------------------------------|-----------------------------------------------|
|          | $LI_{(i)}$ | $LS_{(i)}$        | $[LI_{(i)};LI_{(i)}+m>$ | $y_i$                              | $f_i$                                | $F_{i}$                                      | $h_i$                                | $H_i$                                        | $h_i(\%)$                                     |
|          | 0.23       | 405.56            | [0.23:405.56>           | 202.89                             | 144                                  | 144                                          | 0.822857143                          | 0.822857143                                  | 82.29%                                        |
|          | 405.56     | 810.89            | [405.56;810.89>]        | 608.23                             |                                      | 147                                          | 0.017142857                          | 0.84                                         | 1.71%                                         |
|          | 810.89     | 1216.22           | [810.89:1216.22>        | 1013.56                            |                                      | 149                                          | 0.011428571                          | 0.851428571                                  | $1.14\%$                                      |
|          | 1216.22    | 1621.55           | 1216.22:1621.55         | 1418.89                            | 2                                    | 151                                          | 0.011428571                          | 0.862857143                                  | 1.14%                                         |
|          | 1621.55    | 2026.88           | 11621.55:2026.88>       | 1824.22                            |                                      | 151                                          | $\Omega$                             | 0.862857143                                  | $0.00\%$                                      |
| 6        | 2026.88    | 2432.22           | [2026.88;2432.22>       | 2229.55                            | 6                                    | 157                                          | 0.034285714                          | 0.897142857                                  | $3.43\%$                                      |
|          | 2432.22    | 2837.55           | 12432.22:2837.55>       | 2634.88                            | 8                                    | 165                                          | 0.045714286                          | 0.942857143                                  | 4.57%                                         |
| 8        | 2837.55    | 3242.88           | [2837.55;3242.88>       | 3040.21                            |                                      | 172                                          | 0.04                                 | 0.982857143                                  | 4.00%                                         |
| $\Omega$ | 3242.88    | 3648.21           | [3242.88;3648.21]       | 3445.54                            | 3                                    | 175                                          | 0.017142857                          |                                              | $1.71\%$                                      |
|          |            |                   |                         | <b>SUMA</b>                        | 175                                  |                                              |                                      |                                              | $100.00\%$                                    |

**TABLA DE DISTRIBUCIONES DE LA VARIABLE TIEMPO DE ATENCIÓN DEL AÑO 2020**

*Figura 4. Tabla de distribuciones en intervalos de clase de la variable tiempo de atención de los documentos en el año 2020 (calculado en Excel).*

Con los resultados de la tabla de distribuciones, se obtiene su histograma y polígono de frecuencias absolutas. En este año, el 17.71% de documentos fueron atendidos después de 15 días, esto debido a que los documentos emitidos posteriormente al 15 Marzo hasta Junio del 2020, se quedaron en espera de respuesta por la emergencia sanitaria producida por el COVID-19, siendo un factor externo que no influye en la eficiencia del SGD-PCM.

![](_page_29_Figure_1.jpeg)

*Figura 5. Histograma y polígono de frecuencias absolutas de la variable tiempo de atención de los documentos en el año 2020 (calculado en Excel).*

En el año 2021, se atendieron 206 documentos, siendo el valor mínimo y máximo de tiempo 0.12 y 743.11 horas respectivamente. Aplicando la Regla de Sturges, calculamos el número de intervalos igual a 9 y la amplitud de cada intervalo 82.55 horas.

|                |            |            | <b>INTERVALOS</b>                  | <b>MARCA</b><br>DE<br><b>CLASE</b> | <b>FRECUENCIA</b><br><b>ABSOLUTA</b> | FREC.<br><b>ABSOLUTA</b><br><b>ACUMULADA</b> | <b>FRECUENCIA</b><br><b>RELATIVA</b> | FREC.<br><b>RELATIVA</b><br><b>ACUMULADA</b> | FREC.<br><b>RELATIVA</b><br><b>PORCENTUAL</b> |
|----------------|------------|------------|------------------------------------|------------------------------------|--------------------------------------|----------------------------------------------|--------------------------------------|----------------------------------------------|-----------------------------------------------|
|                | $LI_{(i)}$ | $LS_{(i)}$ | $\left[LI_{(i)};LI_{(i)}+m\right]$ | $y_i$                              | $f_i$                                | $F_{i}$                                      | $h_i$                                | $H_i$                                        | $h_i(\%)$                                     |
|                | 0.12       | 82.68      | [0.12:82.68]                       | 41.40                              | 138                                  | 138                                          | 0.669902913                          | 0.669902913                                  | 66.99%                                        |
| $\overline{2}$ | 82.68      | 165.23     | 82.68:165.23>                      | 123.95                             | 33                                   | 171                                          | 0.160194175                          | 0.830097087                                  | 16.02%                                        |
|                | 165.23     | 247.79     | 165.23;247.79>                     | 206.51                             | 15                                   | 186                                          | 0.072815534                          | 0.902912621                                  | 7.28%                                         |
| 4              | 247.79     | 330.34     | (247.79:330.34>                    | 289.06                             |                                      | 193                                          | 0.033980583                          | 0.936893204                                  | 3.40%                                         |
|                | 330.34     | 412.89     | 330.34:412.89>                     | 371.62                             |                                      | 202                                          | 0.04368932                           | 0.980582524                                  | 4.37%                                         |
|                | 412.89     | 495.45     | (412.89:495.45>                    | 454.17                             | 2                                    | 204                                          | 0.009708738                          | 0.990291262                                  | 0.97%                                         |
|                | 495.45     | 578.00     | [495.45:578.                       | 536.73                             |                                      | 204                                          |                                      | 0.990291262                                  | $0.00\%$                                      |
|                | 578.00     | 660.56     | [578:660.56>                       | 619.28                             | $\Omega$                             | 204                                          | $\Omega$                             | 0.990291262                                  | $0.00\%$                                      |
|                | 660.56     | 743.11     | [660.56;743.11]                    | 701.84                             | ◠                                    | 206                                          | 0.009708738                          |                                              | $0.97\%$                                      |
|                |            |            |                                    | <b>SUMA</b>                        | 206                                  |                                              |                                      |                                              | 100.00%                                       |

**TABLA DE DISTRIBUCIONES DE LA VARIABLE TIEMPO DE ATENCIÓN DEL AÑO 2021**

*Figura 6. Tabla de distribuciones en intervalos de clase de la variable tiempo de atención de los documentos en el año 2021 (calculado en Excel).*

Con los resultados de la tabla de distribuciones, se obtiene el siguiente histograma y polígono de las frecuencias absolutas. En este año, el 1.94% de los documentos fueron atendidos después de los 17 días, aquí no influyó ningún factor externo en la demora de la atención de los documentos, en la siguiente sección se identificarán las causas de la deficiencia del SGD-PCM.

![](_page_30_Figure_1.jpeg)

*Figura 7. Histograma y polígono de frecuencias absolutas de la variable tiempo de atención de los documentos en el año 2021 (calculado en Excel).*

En el año 2022, se atendieron 262 documentos, siendo el valor mínimo y máximo de tiempo 0.31 y 1,247.60 horas respectivamente. Aplicando la Regla de Sturges, calculamos el número de intervalos igual a 9 y la amplitud de cada intervalo 138.59 horas.

|                 |            | <b>INTERVALOS</b> |                            | <b>MARCA</b><br>DE<br><b>CLASE</b> | <b>FRECUEN</b><br><b>CIA</b><br><b>ABSOLUT</b><br>A | FREC.<br><b>ABSOLUTA</b><br><b>ACUMULAD</b><br>A | <b>FRECUENCI</b><br><b>RELATIVA</b> | FREC.<br><b>RELATIVA</b><br><b>ACUMULAD</b><br>А | FREC.<br><b>RELATIVA</b><br><b>PORCENTU</b><br>AL |
|-----------------|------------|-------------------|----------------------------|------------------------------------|-----------------------------------------------------|--------------------------------------------------|-------------------------------------|--------------------------------------------------|---------------------------------------------------|
|                 | $LI_{(i)}$ | $LS_{(i)}$        | $[LI_{(i)}; LI_{(i)} + m]$ | $y_i$                              | $f_i$                                               | $F_i$                                            | $h_i$                               | $H_i$                                            | $h_i(\%)$                                         |
| $\vert 1 \vert$ | 0.31       | 138.90            | [0.31:138.9]               | 69.61                              | 216                                                 | 216                                              | 0.824427481                         | 0.824427481                                      | 82.44%                                            |
| $\overline{2}$  | 138.90     | 277.49            | [138.9:277.49>             | 208.19                             | 30                                                  | 246                                              | 0.114503817                         | 0.938931298                                      | 11.45%                                            |
| $\vert 3 \vert$ | 277.49     | 416.07            | [277.49:416.07>            | 346.78                             |                                                     | 253                                              | 0.026717557                         | 0.965648855                                      | $2.67\%$                                          |
| $\overline{4}$  | 416.07     | 554.66            | [416.07:554.66>            | 485.37                             |                                                     | 254                                              | 0.003816794                         | 0.969465649                                      | 0.38%                                             |
| $\overline{5}$  | 554.66     | 693.25            | 1554.66:693.25>            | 623.95                             |                                                     | 255                                              | 0.003816794                         | 0.973282443                                      | 0.38%                                             |
| 6               | 693.25     | 831.84            | [693.25:831.84>            | 762.54                             | $\mathfrak{D}$                                      | 257                                              | 0.007633588                         | 0.980916031                                      | $0.76\%$                                          |
| $\sqrt{7}$      | 831.84     | 970.42            | [831.84:970.42>]           | 901.13                             | 3                                                   | 260                                              | 0.011450382                         | 0.992366412                                      | 1.15%                                             |
| 8               | 970.42     | 1109.01           | [970.42;1109.01>           | 1039.72                            | $\Omega$                                            | 260                                              |                                     | 0.992366412                                      | $0.00\%$                                          |
| $\overline{9}$  | 1109.01    | 1247.60           | [1109.01; 1247.6]          | 1178.30                            | $\mathfrak{D}$                                      | 262                                              | 0.007633588                         |                                                  | $0.76\%$                                          |
|                 |            |                   |                            | <b>SUMA</b>                        | 262                                                 |                                                  |                                     |                                                  | 100.00%                                           |

**TABLA DE DISTRIBUCIONES DE LA VARIABLE TIEMPO DE ATENCIÓN DEL AÑO 2022**

*Figura 8. Tabla de distribuciones en intervalos de clase de la variable tiempo de atención de los documentos en el año 2022 (calculado en Excel).*

Con los resultados de la tabla de distribuciones, se obtiene el siguiente histograma y polígono de las frecuencias absolutas. En este año, aumentó a 3.44% los documentos atendidos después de 17 días; a pesar que el SGD-PCM fue implementado más de 2 años, todavía existen retrasos en la atención de los documentos, lo cual indica la deficiencia en el SGD-PCM.

![](_page_31_Figure_1.jpeg)

*Figura 9. Histograma y polígono de frecuencias absolutas de la variable tiempo de atención de los documentos en el año 2022 (calculado en Excel).*

Podemos observar en las tablas, que la cantidad de documentos atendidos ha aumentado cada año (del 2020 al 2022) y el 82% (aprox.) de estos, se atendieron en un promedio de 236.56 horas, superior a 9 días, de igual manera si nos fijamos en los histogramas, el pico de los datos ocurre en torno al primer intervalo, que presenta una alta variabilidad respecto a los demás intervalos, dando una distribución de frecuencias asimétrica.

Para un mejor análisis, se aumentará el número de intervalos para visualizar con mayor precisión los intervalos de horas de atención, en consecuencia, se utilizará el software Jupyter Notebook, donde obtendremos el histograma, la curva de estimación de densidad y las medidas de tendencia central: media, mediana, desviación estándar y coeficiente de asimetría de Pearson (no se analizará la moda, debido que los datos no son repetitivos, cada documento tiene un tiempo de atención diferente).

Usando las librerías pandas, numpy, seaborn y matplotlib.pyplot, cargaremos la data de los años 2020 hasta 2022, creando un programa que halle las medidas de tendencia central e histograma en función del número de intervalos que se ingrese para determinar en qué plazo se atendieron la mayor cantidad de documentos.

![](_page_32_Figure_0.jpeg)

*Figura 10. Librerías y carga de datos (varia el nombre del Excel: Tabla\_2020, Tabla\_2021 y Tabla\_2022) en Jupyter Notebook.*

![](_page_32_Picture_91.jpeg)

*Figura 11. Visualización del tiempo de atención para cada año (2020, 2021 y 2022) en Jupyter Notebook.* 

```
# Calcular la media, la mediana y la desviación estándar
media = df['TIEMPO'].mean()
mediana = df['TIEMPO'].median()
desviacion_estandar = df['THEMPO'].std()# Especificar el número de bins
num\_bins = 9# Crear Los intervalos personalizados
bin_edges = np.linspace(df['TIEMPO'].min(), df['TIEMPO'].max(), num_bins + 1)
# Calcular las frecuencias para cada intervalo
frecuencias, _ = np.histogram(df['TIEMPO'], bins=bin_edges)
# Crear el histograma con seaborn
sns.set(style='whitegrid')
plt.figure(figsize=(10, 6))
ax = sns.histplot(data=df, kde=True, bins=num_bins, alpha=0.7)
# Resaltar los intervalos en el histograma y agregar etiquetas en el eje x
for i in range(num_bins):
    intervalo = (bin_edges[i], bin_edges[i+1])
    plt.text((intervalo[0] + intervalo[1]) / 2, -16, f'({intervalo[0]:.2f}, {intervalo[1]:.2f})', ha='center', va='top',<br>plt.text((intervalo[0] + intervalo[1]) / 2, -16, f'({intervalo[0]:.2f}, {intervalo[1]:.2f})', ha='center'
```
*Figura 12. Especificar el intervalo, la densidad del kernel (kde) e histograma del tiempo de atención de documentos en Jupyter Notebook.*

```
# Agregar etiquetas de frecuencia en cada intervalo
     plt.annotate(f'{frecuencias[i]}', xy=((intervalo[0] + intervalo[1]) / 2, 3), xytext=(0, 10), textcoords='offset points',
                    ha='center', va='bottom', rotation='vertical')
# Señalar la media, la mediana y la desviación estándar en el gráfico<br>plt.axvline(media, color='red', linestyle='--', label=f'Media: {media:.2f}')<br>plt.axvline(mediana, color='purple', linestyle='--', label=f'Mediana: {medi
# Personalizar el gráfico
plt.legend(loc='upper left')
plt.title('Histograma de Tiempo de procesamiento')
plt.xlabel('Tiempo de procesamiento')
plt.ylabel('Frecuencia absoluta')
plt.show()
```
![](_page_33_Figure_1.jpeg)

![](_page_33_Figure_2.jpeg)

*Figura 14. Comprobar la simetría de los datos por cada año (2020, 2021 y 2022) en Jupyter Notebook.*

Aplicando el programa realizado en Jupyter Notebook, obtenemos para cada año (2020, 2021 y 2022), las siguientes gráficas:

![](_page_33_Figure_5.jpeg)

*Figura 15. Histograma del año 2020 con 30 intervalos en Jupyter Notebook. Con una simetría: 2.098.*

![](_page_34_Figure_0.jpeg)

*Figura 16. Histograma del año 2021 con 15 intervalos en Jupyter Notebook. Con una simetría: 2.428.*

![](_page_34_Figure_2.jpeg)

*Figura 17. Histograma del año 2022 con 17 intervalos en Jupyter Notebook. Con una simetría: 4.402.*

Se observa en las gráficas anteriores, que cada año se ingresaron diferentes intervalos, con la finalidad de visualizar en qué plazos de tiempo se atendieron la mayor cantidad de documentos y nos damos cuenta que la distribución es asimétrica positiva (sesgada a la derecha), el cual lo corroboramos con el coeficiente de asimetría de Pearson (calculado con el programa realizado en Jupyter Notebook para cada año).

Comparamos los histogramas con la curva de estimación de densidad de kernel gaussiano (distribución normal), el cual vemos la cantidad de documentos atendidos en el primer intervalo de tiempo supera la estimación, esto nos servirá de referencia para definir un plazo de atención correcto.

A pesar que el SGD-PCM maneja una clasificación de atención de documentos (muy urgente, urgente y normal), el cual los usuarios hacen caso omiso, atendiendo dichos documentos fuera del plazo de atención. Esto lo confirmamos con la media y la desviación estándar que es mayor al límite superior del primer intervalo, esto significa que existe una proporción significativa de documentos que exceden el plazo establecido, en el caso de la mediana del año 2020 y 2022 al ser menores al límite superior, nos indica que al menos el 50% de los documentos se atendieron en el plazo establecido, pero en el año 2021, es lo contrario.

### **IV. RESULTADOS DE LA ACTIVIDAD**

#### **4.1. Causas y propuestas de mejora en la eficiencia del SGD-PCM**

Con el análisis estadístico realizado en la sección anterior, confirmamos que existe una deficiencia en el SGD-PCM, generando la demora de la atención de los documentos. Por consiguiente, se identificaron las siguientes causas:

- 1. La deficiencia en la categorización de periodo de atención. Actualmente las versiones del SGD-PCM, conforme a lo establecido en el literal j) del numeral 7.3.4., "las siguientes prioridades pueden utilizarse para clasificar los documentos emitidos por los órganos y unidades orgánicas:
	- *Muy urgente.* Dependiendo de la necesidad, la atención deberá realizarse en el mismo día o en un plazo máximo de tres (03) días hábiles.
	- *Urgente.* Se podrán adicionar hasta cinco (05) días hábiles al plazo asignado para la atención.
	- *Normal.* De acuerdo con la normatividad administrativa vigente, se deberá atender un derecho de petición, hasta por un máximo de treinta (30) días hábiles". (DIRECTIVA N° 009-2022-CG/DOC "GESTIÓN DOCUMENTAL DE LA CONTRALORÍA GENERAL DE LA REPÚBLICA, 2022)

2. El número de días no sincroniza con el periodo atención de los documentos. En la estructura de atención de un documento en el SGD-PCM existe una casilla "Atender en: 0 días", el cual no está en funcionamiento, porque no indica cuanto tiempo queda de atención según la prioridad clasificada en el punto 1.

![](_page_36_Figure_1.jpeg)

*Figura 18. SGD-PCM – Casilla Atender.* 

3. La fecha de atención debe almacenar la hora actual que corresponde a la atención de un documento. Esta casilla muestra la fecha correcta, pero en la hora indica 00:00:00, a pesar que se atendió en el horario laboral.

![](_page_36_Picture_111.jpeg)

*Figura 19. SGD-PCM – Casilla Atención/Archivar.* 

4. La columna "Días" de la tabla JavaScript de la opción "Consultas", no se encuentra en funcionamiento. La información de esta columna debe ser cargada de acuerdo al número de días de la casilla "Atender en: 0 días", pero como esta casilla no guarda información, por ende esta columna sale con el valor "0".

| $\odot$                                 |                                   | CONFIGURACIÓN DOCUMENTOS CONSULTAS                      |                                                                     |                                                                                      |                                                                                        |                         |                                                                                                    |                                     |                                              |                                     |                                       |                           |                     |                   |
|-----------------------------------------|-----------------------------------|---------------------------------------------------------|---------------------------------------------------------------------|--------------------------------------------------------------------------------------|----------------------------------------------------------------------------------------|-------------------------|----------------------------------------------------------------------------------------------------|-------------------------------------|----------------------------------------------|-------------------------------------|---------------------------------------|---------------------------|---------------------|-------------------|
| <b>CONSULTA DE DOCUMENTOS RECIBIDOS</b> |                                   |                                                         |                                                                     |                                                                                      |                                                                                        |                         |                                                                                                    |                                     |                                              |                                     |                                       |                           |                     |                   |
|                                         |                                   |                                                         |                                                                     | C Detaile E Ver Documento @ Ver Anexos <sup>2</sup> Seguimiento A Exportar - C Salir |                                                                                        |                         |                                                                                                    |                                     |                                              |                                     |                                       |                           |                     |                   |
| Configuración Búsqueda                  |                                   |                                                         |                                                                     |                                                                                      |                                                                                        |                         |                                                                                                    | Configuración Filtro                |                                              |                                     |                                       |                           |                     |                   |
| Nro Documento:                          |                                   |                                                         |                                                                     | Nro Expediente                                                                       |                                                                                        |                         | Q Buscar X                                                                                                    | Ħ                                   | ANO: 2022<br>$\bullet$                       | Estado                              | :TODOS:                               |                           | <b>T</b> Filtrar X  |                   |
| Asunto:                                 |                                   |                                                         |                                                                     | Remitente                                                                            |                                                                                        |                         | <b>Dincluir Filtro</b>                                                                                                    | Θ<br>Prioridad:                     | :TODOS:<br>$\checkmark$                      | Tipo Documento:                     | :TODOS:                               | $\checkmark$              |                     | Θ                 |
| Detaile                                 |                                   |                                                         |                                                                     |                                                                                      |                                                                                        |                         |                                                                                                    |                                     |                                              |                                     |                                       |                           |                     |                   |
|                                         |                                   | $N^*$ $\stackrel{A}{\sim}$ F. REC. $\stackrel{A}{\sim}$ | REMITENTE                                                           | ELABORADO POR                                                                        | TIPO DOC.                                                                              | N' DOCUMENTO C F.EMI. C |                                                                                                    | DESTINATARIO                        | <b>ASUNTO</b>                                | $\sim$<br>RECEPTOR                  | <b>MOTIVO</b>                         | ÷<br><b>N' EXPEDIENTE</b> | $\hat{z}$<br>ESTADO | DIAS <sup>2</sup> |
| $\overline{\mathbf{h}}$                 | ☎<br>29/12/2022<br><b>ARMANDO</b> |                                                         | GERENCIA DE INFORMÁTICA<br>- DESCALZI SANTOS LUIS                   | DESCALZI SANTOS LUIS<br><b>ARMANDO</b>                                               | <b>PROVEDO</b><br>000889-2022-GIN                                                      |                         | 27/12/2022                                                                                                    | GUTIERREZ SERMEÑO<br>CONSUELO EDITH | ENCARGATURA DE LA GIP Y LA GPY               | GUTIERREZ SERMEÑO<br>CONSUELO EDITH | PARA<br><b>CONOCIMENTO Y</b><br>FINES | GIP00020220000117         | ARCHIVADO           |                   |
| $\mathbf{B}$                            | 228                               | 27/12/2022                                              | GERENCIA DE INFORMÁTICA<br>- DESCALZI SANTOS LUIS<br><b>ARMANDO</b> | DESCALZI SANTOS LUIS<br><b>ARMANDO</b>                                               | GUTIERREZ SERMEÑO<br>27/12/2022<br><b>PROVEDO</b><br>000888-2022-GIN<br>CONSUELO EDITH |                         | RECONOCIMENTO POR EL APORTE<br>REALIZADO PARA LA PUESTA EN<br>MARCHA Y DESARROLLO DE LA AGENCIA<br><b>VIRTUAL DEL SAT</b> | GUTIERREZ SERMENO<br>CONSUELO EDITH | <b>PARA</b><br>CONOCIMENTO Y<br><b>FINES</b> | JEF00020220000472                   | <b>ARCHIVADO</b>                      |                           |                     |                   |

*Figura 20. SGD-PCM –Opción Consultas-Consultas de Documentos Recibidos. Columna "Días".*

5. La opción "Exportar", no genera correctamente las filas de la tabla de consulta en el formato Excel. Aunque esta opción no influye en la eficiencia de la atención de los documentos, es muy importante para el control mensual y/o anual de documentos atendidos por cada Unidad Orgánica.

|         | <b>CONFIGURACIÓN</b>   | <b>DOCUMENTOS</b>                       | <b>CONSULTAS</b> |                                                               |                        |                    |  |  |
|---------|------------------------|-----------------------------------------|------------------|---------------------------------------------------------------|------------------------|--------------------|--|--|
|         |                        | <b>CONSULTA DE DOCUMENTOS RECIBIDOS</b> |                  |                                                               |                        |                    |  |  |
|         |                        |                                         |                  | C Detalle LVer Documento 2 Ver Anexos  Seguimiento Exportar → |                        | $\mathsf{B}$ Salir |  |  |
|         | Configuración Búsqueda |                                         |                  |                                                               |                        |                    |  |  |
|         | Nro Documento:         | Q Buscar X                              |                  |                                                               |                        |                    |  |  |
| Asunto: |                        |                                         |                  | Remitente:                                                    | <b>OIncluir Filtro</b> |                    |  |  |

*Figura 21. SGD-PCM – Casilla Exportar.* 

| <b>SAT</b>          |                  |                                                 |                      |                  |                                 |                     | <b>CONSULTA RECEPCIÓN DE DOCUMENTOS</b>                                                                                                    |                  |                                                  |               |                               |               |                            |                   |
|---------------------|------------------|-------------------------------------------------|----------------------|------------------|---------------------------------|---------------------|----------------------------------------------------------------------------------------------------|------------------|--------------------------------------------------|---------------|-------------------------------|---------------|----------------------------|-------------------|
| Dependencia:        |                  | AREA FUNCIONAL DE CONTROL DE CALIDAD DE TI      |                      |                  |                                 |                     |                                                                                                    |                  |                                                  |               |                               |               |                            |                   |
| Fecha de Impresión: |                  | 19/07/2023 10:05                                |                      |                  |                                 |                     |                                                                                                    |                  |                                                  |               |                               |               |                            |                   |
| Usuario:            |                  | <b>DAQUISPE</b>                                 |                      |                  |                                 |                     |                                                                                                    |                  |                                                  |               |                               |               |                            |                   |
| <b>NRO</b>          | <b>FECHA REC</b> | <b>REMITENTE</b>                                | <b>ELABORADO POR</b> | <b>TIPO DOC.</b> | <b>NRO DOC.</b>                 | <b>DESTINATARIO</b> | <b>ASUNTO</b>                                                                                                    | <b>FECHA EMI</b> | <b>RECEPTOR</b>                                  | <b>ESTADO</b> | <b>MOTIVO</b>                 |               | <b>PRIORIDA</b> DIAS ATEN. | <b>EXPEDIENTE</b> |
| 12                  |                  | 03/07/2023 GERENCIA DE INFORMÁTICA - ROD 00018  |                      | <b>PROVEDO</b>   | 000389-2023-GIN                 |                     | QUISPE REYES DAYANA ERIK Información para la evaluación al cierre del<br>segundo trimestre 2023                                                                                                    |                  | 03/07/2023 QUISPE REYES DAYANA ATENDIDO          |               | <b>PREPARAR RESPUINORMAL</b>  |               |                            | OPE00020230000152 |
| 11                  |                  | 28/06/2023 GERENCIA DE INFORMÁTICA - RODI 00018 |                      | <b>PROVEDO</b>   | 000387-2023-GIN                 |                     | QUISPE REYES DAYANA ERICGanador - Procesos de Selección CPP                                                                                                    |                  | QUISPE REYES DAYANA ARCHIVADO CONOCIMENTO        |               |                               | <b>NORMAL</b> |                            | GRH00020230002172 |
|                     | 19/06/2023       | <b>IGERENCIA DE INFORMÁTICA -</b>               | 00018                | <b>PROVEDO</b>   | 000370-2023-GIN                 |                     | QUISPE REYES DAYANA ERIC Comunico la publicación en el diario oficial El                                                                                                    | 19/06/2023       | <b>QUISPE REYES DAYANA ARCHIVADO CONOCIME</b>    |               |                               | <b>NORMAL</b> |                            | GAJ00020230000232 |
|                     |                  | RODRIGUEZ ROMERO SANDRO IVAN                    |                      |                  |                                 |                     | Peruano de la Resolución Ministerial<br>Nº 0214-2023-JUS, que dispone la publicación<br>del proyecto del Reglamento de la Ley de<br>Transparencia y Acceso a la Información<br>Pública y la Exposición de Motivos que lo |                  | <b>FRIKA</b>                                     |               | <b>NTO</b>                    |               |                            |                   |
|                     | 19/06/2023       | GERENCIA DE INFORMÁTICA - ROD 00018             |                      | <b>MEMORANDO</b> | 000407-2023-GIN                 |                     | QUISPE REYES DAYANA ERIK Coordinaciones para la ejecución del Servicio<br>de Exámenes Médicos Ocupacionales para<br>TAP leh sendhiunes an                                                                                | 19/06/2023       | QUISPE REYES DAYANA ARCHIVADO COPIA              |               |                               | NORMAL        |                            | GRH00020230002059 |
|                     | 19/06/2023       | GERENCIA DE INFORMÁTICA - RODI 00018            |                      | <b>PROVEDO</b>   | 000369-2023-GIN                 |                     | QUISPE REYES DAYANA ERIK Comunico la publicación en el diario oficial El<br>Peruano de la Ley Nº 31783, Ley que modifica<br>la Ley 27806 Ley de Transparencia y Acceso<br><b>Continued and a material</b>                | 19/06/2023       | <b>QUISPE REYES DAYANA ARCHIVADO CONOCIMENTO</b> |               |                               | <b>NORMAL</b> |                            | GAJ00020230000233 |
|                     | 19/06/2023       | GERENCIA DE INFORMÁTICA - RODIGO018             |                      | <b>PROVEDO</b>   | 000366-2023-GIN                 |                     | QUISPE REYES DAYANA ERINRemite Resolución Jefatural Nº 001-004-<br>00005062 - Modificación del Plan de<br>Continuidad Operativa del SAT.                                                                                 | 19/06/2023       | <b>QUISPE REYES DAYANA ARCHIVADO CONOCIMENTO</b> |               |                               | NORMAL        | $\Omega$                   | GCA00020230000111 |
|                     | 19/06/2023       | GERENCIA DE INFORMÁTICA - RODI 00018            |                      | <b>PROVEDO</b>   | 000363-2023-GIN<br>------------ |                     | QUISPE REYES DAYANA ERIK Revisión y validación del contenido de la<br>"Memoria institucional 2022"                                                                                                    | 16/06/2023       | <b>QUISPE REYES DAYANA ATENDIDO</b>              |               | <b>PREPARAR RESPULURGENTE</b> |               |                            | 0100020230000160  |

*Figura 22. Excel generado desde la Casilla Exportar.* 

- 6. La codificación utilizada en la programación del SGD-PCM, está desactualizada. Si bien actualmente existe nuevas versiones, desarrolladas por la ONPE, éstas no están siendo actualizadas e instaladas en varias entidades públicas, este es el caso del SAT, que cuenta con la versión 1.5, el cual presenta inconvenientes con la carga de las tablas de visualización de los documentos emitidos y atendidos.
- 7. No existe una alerta cuando se asigna un documento a través del SGD-PCM. Cada usuario responsable, no recibe alguna notificación que hay documentos pendientes en la bandeja de su Unidad Orgánica.

En los siguientes puntos consideraremos factores externos que influyen en el tiempo de atención de los documentos a través del SGD-PCM.

- 8. El tiempo de derivación por parte del área que recepciona inicialmente el documento, origina la demora de la atención final del documento.
- 9. Documentos que requieren información de años anteriores, que es necesario revisar los archivos históricos digitales y/o físicos.
- 10. Si la persona a cargo de la Unidad Orgánica se encuentra de vacaciones, debe ser notificado inmediatamente a través del SGD-PCM, para que se asigne a la persona correcta.
- 11. Al momento de atender un documento se debe firmar digitalmente, es necesario tener el certificado digital renovado anualmente, si bien la RENIEC envía una notificación por correo corporativo a través del buzón de Identidad Digital, el cual especifica al usuario la caducidad de su certificado 15 días antes, debe ser responsabilidad del usuario renovar este certificado inmediatamente, ya que este trámite demora como máximo 5 días hábiles, y al no contar con firma digital no se podrá atender los documentos a través del SGD-PCM, generando un encolamiento y demora en la atención.

A continuación, se menciona las propuestas de mejora para la eficiencia del SGD-PCM, de acuerdo a las causas mencionadas anteriormente.

1. Los días hábiles de atención de los documentos según la prioridad, deben actualizarse, para llevar un mejor control, por ejemplo, los documentos muy urgente que son derivados al Área Funcional de Control de Calidad de TI, especifican en el casillero indicaciones que el plazo es para el mismo día, a una cierta hora, entonces la clasificación de máximo de tres (3) días hábiles, es un tiempo muy prolongado, por ello se plantea realizar el siguiente cambio y agregar una nueva clasificación:

- *Muy urgente.* La atención debe realizarse máximo un día (01) día hábil, es decir 24 horas después de haber recibido el documento.
- *Urgente.* El plazo máximo para la atención máximo tres (03) días hábiles, es decir 72 horas.
- *Normal.* El plazo máximo para la atención máximo cinco (05) días hábiles, es decir 120 horas.
- *Conocimiento.* El plazo máximo para la atención máximo un día (01) día hábil, es decir 24 horas, esta nueva clasificación, son para los documentos tipo "Conocimiento", que no necesitan de atención, pero que se deben archivar. Para archivar estos documentos no requieren de tiempo, por ello se asigna como máximo 24 horas.

Esta clasificación de prioridad se debe asignar necesariamente a todos los documentos, realizar correctamente la asignación, teniendo en cuenta cuanto tiempo requiere de atención, como en el SGD-PCM (difundido por la PCM) solo se atienden documentos administrativos dentro de las unidades orgánicas de una misma institución y otras entidades públicas, no habría riesgo en cumplir estos nuevos plazos establecidos, esto lo corroboramos con la sección anterior (analizado con un programa realizado en Jupyter Notebook), el cual la mayor cantidad de documentos atendidos superan la curva de estimación.

- 2. La casilla "Atender en: 0 días", debería almacenar el tiempo que queda para la atención del documento, para una mejor precisión debe indicar la cantidad de horas (considerando los minutos y segundos). Esta casilla se debe hacer uso, porque es muy importante para controlar y medir la atención de los documentos de acuerdo a su prioridad. El contador debe detenerse cuando el documento se dé por atendido o archivado.
- 3. La casilla "Fecha de Atención", debe almacenar la hora automáticamente, después de emitir el documento de respuesta a la Unidad Orgánica correspondiente (previamente firmado digitalmente), y que tenga conexión con el contador de tiempo de atención mencionado en el punto 2.
- 4. La columna "Días", debería decir "Tiempo de Atención" (señalando horas, minutos y segundos), el cual se tomó en atender un documento y que tenga conexión con el contador de tiempo de atención mencionado en el punto 2 y 3.
- 5. La opción "Exportar", no se utilizó para la extracción de datos, debido que el formato Excel que se genera tiene ciertas deficiencias:
	- $\checkmark$  Una de ellas es respecto a la cantidad de caracteres que almacena en el "Asunto", al exceder el límite se crea una fila nueva con el contenido restante del "Asunto", en este caso se debe revisar la codificación y ampliar la cantidad de caracteres.
- En la columna "Fecha Rec" y "Fecha Emi", se debe adicionar la hora.
- En la columna "Prioridad", se debe tomar en cuenta la nueva categorización (según la prioridad) "Conocimiento" y eliminar la columna "Motivo", ya que la información almacenada es irrelevante.
- La columna "Días Aten", debería decir "Tiempo de Atención", el cual tendrá la información lo mencionado en el punto 4.
- $\checkmark$  La columna "Nro", debe seguir el correlativo adecuado.
- 6. Cada entidad requiere de nuevas implementaciones en el sistema documentario de acuerdo a su necesidad, por ello el SGD que otorga la ONPE, debe ser de libre codificación, ya que con el instalador que proporcionan no se puede acceder al código fuente, para realizar mejoras indicadas en el punto 2, 3, 4, 5.
- 7. La notificación que el responsable o usuario de una Unidad Orgánica correspondiente debe recibir es un correo indicando que tiene un documento asignado en el SGD-PCM, con el asunto, tipo, prioridad y la dependencia que emite el documento. Con ello, se estaría alertando a responder el documento, verificar inmediatamente el buzón y reducir el tiempo de atención.

Para medir la eficiencia del SGD-PCM, es indispensable tener un control en el tiempo de atención, pero que sea visual, sencillo y entendible para cualquier usuario. Se podría implementar una interfaz gráfica compartida (dashboard) en la portada del SGD-PCM, para su control mensual administrativo.

Las mejoras respecto a los factores externos mencionados en los puntos 8, 9, 10, 11, se deben estar en constante recordatorio a los responsables de cada área o dependencia dentro de la institución, así evitar retrasos en la atención de documentos.

Estar en constante capacitación a todo el personal, para se actualicen de las implementaciones, e indicar que la respuesta de cualquier documento administrativo se debe realizar mediante el SGD-PCM y no se debe responder por correo, con la finalidad de almacenar el sustento de la respuesta del documento.

Debido que no se cuenta con el código fuente del SGD-PCM, se desarrolló un prototipo replicando el sistema con las mejoras en la clasificación de priorización, asignar un color por clasificación, contador de tiempo de atención, actualización en la hora de atención, almacenamiento del tiempo de atención en las tablas JavaScript y un dashboard en la portada que muestra la cantidad de documentos recibidos y no leídos identificados por color.

![](_page_40_Picture_0.jpeg)

*Figura 23. Portada – Color por prioridad de documentos (4) RECIBIDOS y (0) NO LEIDOS.* 

| <b>SAT</b>                                                                                                    |                       |                  |       |                                                |                  | Sistema de Gestión Documental                        |     |                  |               |                               | AREA FUNCIONAL DE CONTROL DE CALIDAD DE TI<br>DAYANA ERIKA QUISPE REYES     |   |                                                                      |               |                                           |                |                                        |                               |                                                                          |              | Salir $\bigodot$                       |
|----------------------------------------------------------------------------------------------------|-----------------------|------------------|-------|------------------------------------------------|------------------|------------------------------------------------------|-----|------------------|---------------|-------------------------------|-----------------------------------------------------------------------------|---|----------------------------------------------------------------------|---------------|-------------------------------------------|----------------|----------------------------------------|-------------------------------|--------------------------------------------------------------------------|--------------|----------------------------------------|
| Ø                                                                                                    |                       | CONFIGURACIÓN    |       | <b>DOCUMENTOS</b>                              | CONSULTAS        |                                                      |     |                  |               |                               |                                                                             |   |                                                                      |               |                                           |                |                                        |                               |                                                                          |              |                                        |
|                                                                                                    |                       |                  |       | <b>RECEPCION DE DOCUMENTOS ADMINISTRATIVOS</b> |                  |                                                      |     |                  |               |                               |                                                                             |   |                                                                      |               |                                           |                |                                        |                               |                                                                          |              |                                        |
| <b>E</b> Recibir                                                                                              |                       |                  |       |                                                |                  |                                                      |     |                  |               |                               | C Editar L Ver Documento @ Ver Anexos # Seguimiento EVincular Tema E Avance |   |                                                                      | G Salir       |                                           |                |                                        |                               |                                                                          |              |                                        |
| Configuración Búsqueda<br>Nrp.<br>Documento:<br>Asunto:                                                       |                       |                  |       |                                                |                  | Expediente:<br>Remitente:                            | Nro |                  |               |                               |                                                                             | Θ | Configuración Filtro<br>笽<br><b>Prioridad:</b><br>Solo Documentos de |               | AÑO: 2023<br>:TODOS<br>Solo Documentos de | $\checkmark$   | Tipo<br>Doc.                           | · Estado: RECIBIDO<br>:TODOS: | $\checkmark$                                                             | $\checkmark$ | Q Buscar<br>$\pmb{\times}$<br>$\Theta$ |
| Detalle<br>Mostrar                                                                                            | 10<br><b>ACCIONES</b> | $\vee$ registros | $N^*$ | FECHA A                                        | <b>REMITENTE</b> |                                                      |     | <b>TIPO</b>      | $\mathcal{A}$ | $N^*$                         | <b>DESTINATARIO</b>                                                         |   | Oficina                                                              | <b>ASUNTO</b> | Profesionales                             |                | <b>NRO</b>                             |                               | ESTADO <sup>4</sup>                                                      |              | <b>TIEMPO DE</b>                       |
|                                                                                                    | $G$ <b>H</b> $\odot$  |                  | ×     | <b>EMISION</b><br>01/06/2023                   | <b>IVAN</b>      | GERENCIA DE INFORMÁTICA -<br>RODRIGUEZ ROMERO SANDRO |     | DOC.<br>PROVEIDO |               | DOCUMENTO.<br>000330-2023-GIN | QUISPE REYES DAYANA<br>ERIKA                                                |   | <b>RELACIÓN</b><br>DE<br>DIFERENCIADO.                               | PERSONAL      | CON                                       | <b>HORARIO</b> | <b>EXPEDIENTE</b><br>GRH00020230001897 |                               | <b>RECIBIDO</b>                                                          |              | <b>ATENCIÓN</b><br>24:00:00            |
|                                                                                                    |                       |                  |       |                                                |                  |                                                      |     |                  |               |                               |                                                                             |   |                                                                      |               |                                           |                |                                        |                               |                                                                          |              |                                        |
| 1 a 1 de 10 registros                                                                                         |                       |                  |       |                                                |                  |                                                      |     |                  |               |                               |                                                                             |   |                                                                      |               |                                           |                |                                        |                               | Anterior                                                                 |              | Siguiente                              |
| Equipo: Tramite Documentario<br>Versión 1.5<br>Ruta de Documentos:<br>C:\Users\daquispe\Documents\TDOCUMENTOS |                       |                  |       |                                                |                  |                                                      |     |                  |               | Unidad Orgánica               | AREA FUNCIONAL DE CONTROL DE CALIDAD DE TI                                  |   |                                                                      |               |                                           |                |                                        |                               | <b>SERVICIO DE</b><br><b>ADMINISTRACIÓN</b><br><b>TRIBUTARIA DE LIMA</b> |              |                                        |

*Figura 24. Documento MUY URGENTE RECIBIDO, identificado con el color rojo y con un plazo de atención de 24:00:00 horas en la columna TIEMPO DE ATENCIÓN.* 

![](_page_41_Picture_24.jpeg)

*Figura 25. Documento MUY URGENTE EN PROYECTO, es decir se encuentra pendiente de atender y dentro del plazo de 24:00:00 horas.* 

![](_page_41_Picture_25.jpeg)

*Figura 26. Documento MUY URGENTE ATENDIDO, quedando 22:27:56 horas, es decir se atendió dentro del plazo establecido. El contador se detuvo al momento que se dio por atendido, simultáneamente la fecha y hora de atención se generó automáticamente.* 

![](_page_42_Picture_24.jpeg)

*Figura 27. Documento MUY URGENTE ATENDIDO. Se atendió en 01:32:04 horas, esta información se almacenó automáticamente al momento que se detuvo el contador (Figura 26) en la columna TIEMPO DE ATENCIÓN.* 

![](_page_42_Picture_25.jpeg)

*Figura 28. Documento URGENTE RECIBIDO, identificado con el color anaranjado y con un plazo de atención de 72:00:00 horas en la columna TIEMPO DE ATENCIÓN.* 

![](_page_43_Picture_24.jpeg)

*Figura 29. Documento URGENTE EN PROYECTO, es decir se encuentra pendiente de atender y dentro del plazo de 72:00:00 horas.* 

![](_page_43_Picture_25.jpeg)

*Figura 30. Documento URGENTE ATENDIDO, quedando 23:08:20 horas, es decir se atendió dentro del plazo establecido. El contador se detuvo al momento que se dio por atendido, simultáneamente la fecha y hora de atención se generó automáticamente.* 

![](_page_44_Picture_24.jpeg)

*Figura 31. Documento URGENTE ATENDIDO. Se atendió en 48:51:40 horas, esta información se almacenó automáticamente al momento que se detuvo el contador (Figura 30) en la columna TIEMPO DE ATENCIÓN.* 

![](_page_44_Picture_25.jpeg)

*Figura 32. Documento NORMAL RECIBIDO, identificado con el color verde y con un plazo de atención de 120:00:00 horas en la columna TIEMPO DE ATENCIÓN.* 

![](_page_45_Picture_24.jpeg)

*Figura 33. Documento NORMAL EN PROYECTO, es decir se encuentra pendiente de atender y dentro del plazo de 120:00:00 horas.* 

![](_page_45_Picture_25.jpeg)

*Figura 34. Documento NORMAL ATENDIDO, quedando 44:52:02 horas, es decir se atendió dentro del plazo establecido. El contador se detuvo al momento que se dio por atendido, simultáneamente la fecha y hora de atención se generó automáticamente.* 

![](_page_46_Picture_24.jpeg)

*Figura 35. Documento NORMAL ATENDIDO. Se atendió en 75:07:58 horas, esta información se almacenó automáticamente al momento que se detuvo el contador (Figura 34) en la columna TIEMPO DE ATENCIÓN.* 

![](_page_46_Picture_25.jpeg)

*Figura 36. Documento CONOCIMIENTO RECIBIDO, identificado con el color azul y con un plazo para archivar de 24:00:00 horas en la columna TIEMPO DE ATENCIÓN.* 

![](_page_47_Picture_24.jpeg)

*Figura 37. Documento CONOCIMIENTO EN PROYECTO, es decir se encuentra pendiente de archivar y dentro del plazo de 24:00:00 horas.* 

![](_page_47_Picture_25.jpeg)

*Figura 38. Documento CONOCIMIENTO ARCHIVADO, quedando 09:03:49 horas, es decir se archivó dentro del plazo establecido. El contador se detuvo al momento que se registró la fecha y hora de archivamiento.* 

![](_page_48_Picture_23.jpeg)

*Figura 39. Documento CONOCIMIENTO ARCHIVADO. Se archivó en 14:56:11 horas, esta información se almacenó automáticamente al momento que se detuvo el contador (Figura 38) en la columna TIEMPO DE ATENCIÓN.*

![](_page_48_Picture_24.jpeg)

*Figura 40. Portada – Color por prioridad de documentos (0) RECIBIDOS y (0) NO LEIDOS.* 

#### **V. CONCLUSIONES**

En el presente trabajo de suficiencia, se analizó en términos estadísticos con la ayuda del lenguaje de programación Python, obteniendo las siguientes conclusiones:

- o En el SAT, se tiene instalado en el servidor la versión 1.5 del SGD-PCM, el cual se desarrolló un plan de mejora, previo análisis estadístico de los años anteriores, que fue de ayuda para identificar la eficiencia respecto al tiempo de atención del SGD-PCM.
- o Las propuestas de mejora son importantes en la implementación que se realizará este año 2023 en adelante. Tener un SGD-PCM independiente, eficiente y controlado por la misma institución adecuado a su propia necesidad.
- o La automatización en un sistema informático es esencial y fundamental, para el rápido acceso de la información requerida, reduce tiempo, este es el caso de los contadores y notificación por correo que serán de ayuda a los usuarios para la rápida atención. Esto servirá para tener un control de los documentos y que ningún documento se quede sin atención.
- o Las propuestas indicadas en este trabajo son puntos de partida que eventualmente se irán mejorando. La actualización de versión del SGD-PCM se debe realizar obligatoriamente en cada institución pública para que la interrelación entre entidades sea más fluida y tener los mismos beneficios.

#### **VI. RECOMENDACIONES**

Se proponen las siguientes sugerencias para llevar a cabo las ideas de mejora:

- o Se necesita tener acceso al código fuente del SGD PCM, para las mejoras futuras.
- o Actualizar la versión 1.5 por la versión 4.7 del SGD PCM, el cual ya se encuentra instalado en la Municipalidad Metropolitana de Lima, por ende el SAT tiene como actividad priorizada, solicitar esta versión a la ONPE.
- o La versión 4.7, permitirá tener acceso al código fuente, a parte que cuenta con lenguaje de programación Java, diferente a las versiones anteriores, esto permitirá tener la libertad de realizar cambios en el SGD – PCM.
- o En el caso del cambio de tiempo de atención para cada nivel de prioridad, se capacitaría a todas las áreas del SAT, indicando las nuevas normas de atención de los documentos administrativos.
- o Como la cantidad de documentos que ingresen a través del SGD PCM, irá aumentando anualmente, es necesario tener un servidor con una amplia capacidad para el almacenamiento de los documentos emitidos, atendidos, archivados y anexos adjuntos (Estos anexos suelen ser en formato Word, Power Point y/o Excel que suelen consumir capacidad).
- o Las mejoras futuras a implementar no deben perjudicar el rendimiento en la velocidad del sistema, debe ser fluido sin que se paralice al momento que se esté atendiendo un documento o cuando se requiera consultar sobre la cantidad de documentos atendidos durante un cierto mes o año.

## **VII. BIBLIOGRAFÍA**

*Amazon*. (2023). Obtenido de Amazon: https://aws.amazon.com/es/what-is/python/

- Barreto Rodriguez, C. R. (2007). *Estadística Básica: Aplicaciones* (Primera edición ed.). Chimbote-Ancash-Perú: Editora Gráfica Real S.A.C.
- *EBAC*. (2023). Obtenido de EBAC: https://ebac.mx/blog/jupyter-notebook
- *El Peruano*. (2021). Obtenido de El Peruano: https://busquedas.elperuano.pe/normaslegales/aprueban-la-directiva-n-001- 2021-pcmsgd-directiva-que-es-resolucion-no-001-2021-pcmsgd-1964622-2/
- *Excel para todos*. (2023). Obtenido de Excel para todos: https://excelparatodos.com/que-es-excel/
- *ONPE*. (2019). Obtenido de ONPE: https://www.onpe.gob.pe/sala-prensa/notasprensa/sistema-gestion-documental-de-onpe-figura-como-buena-practicagestion-publica-2019/
- *Plataforma Digital de Gestion Documental*. (2023). Obtenido de Plataforma Digital de Gestion Documental: https://www.gob.pe/744-plataforma-digital-de-gestiondocumental
- *Probabilidad y estadística*. (2023). Obtenido de Probabilidad y estadística: https://www.probabilidadyestadistica.net/moda-estadistica/
- *RPubs*. (2022). Obtenido de RPubs: https://rpubs.com/LADYGUS/924024
- *Sentrio*. (2023). Obtenido de Sentrio: https://sentrio.io/blog/que-es-selenium/
- *Servicio de Administración Tributaria de Lima*. (2023). Obtenido de Servicio de Administración Tributaria de Lima: https://www.sat.gob.pe/WebSiteV9/SobreelSAT/QuienesSomos/AcercadelSAT
- *Sistema de Gestión Documental (SGD) CONTRALORÍA GENERAL DE LA REPÚBLICA*. (2022). Obtenido de Sistema de Gestión Documental (SGD) - CONTRALORÍA GENERAL DE LA REPÚBLICA: https://doc.contraloria.gob.pe/sgd/videos/capacitaciones/CAPACITACION\_SG D\_INTEGRADO\_CON\_CLIENTE\_FIRMAPERU.pdf
- *Statologos*. (2022). Obtenido de Statologos: https://statologos.com/estimacion-de-ladensidad-del-nucleo-2/